## **Demandes**

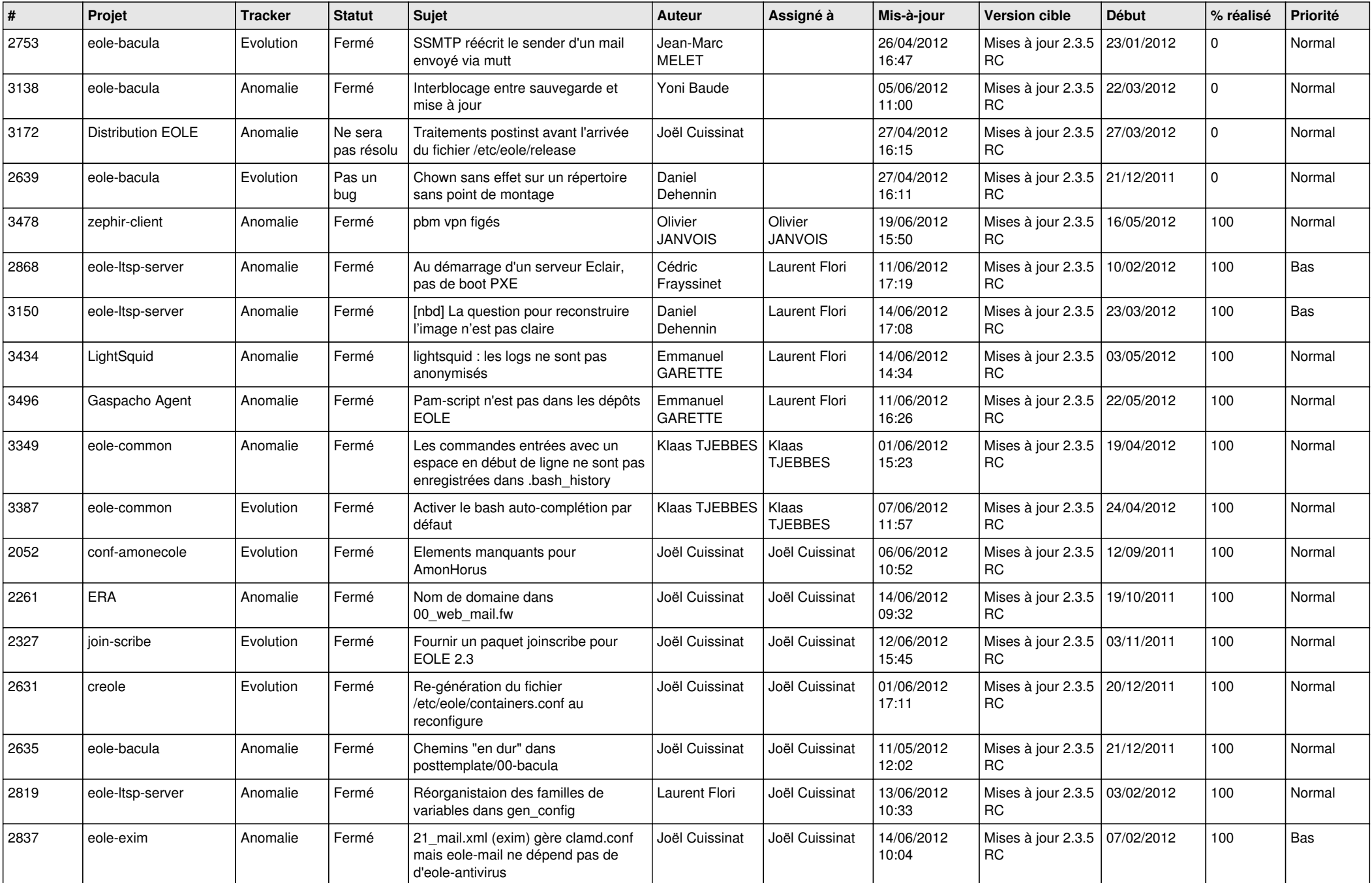

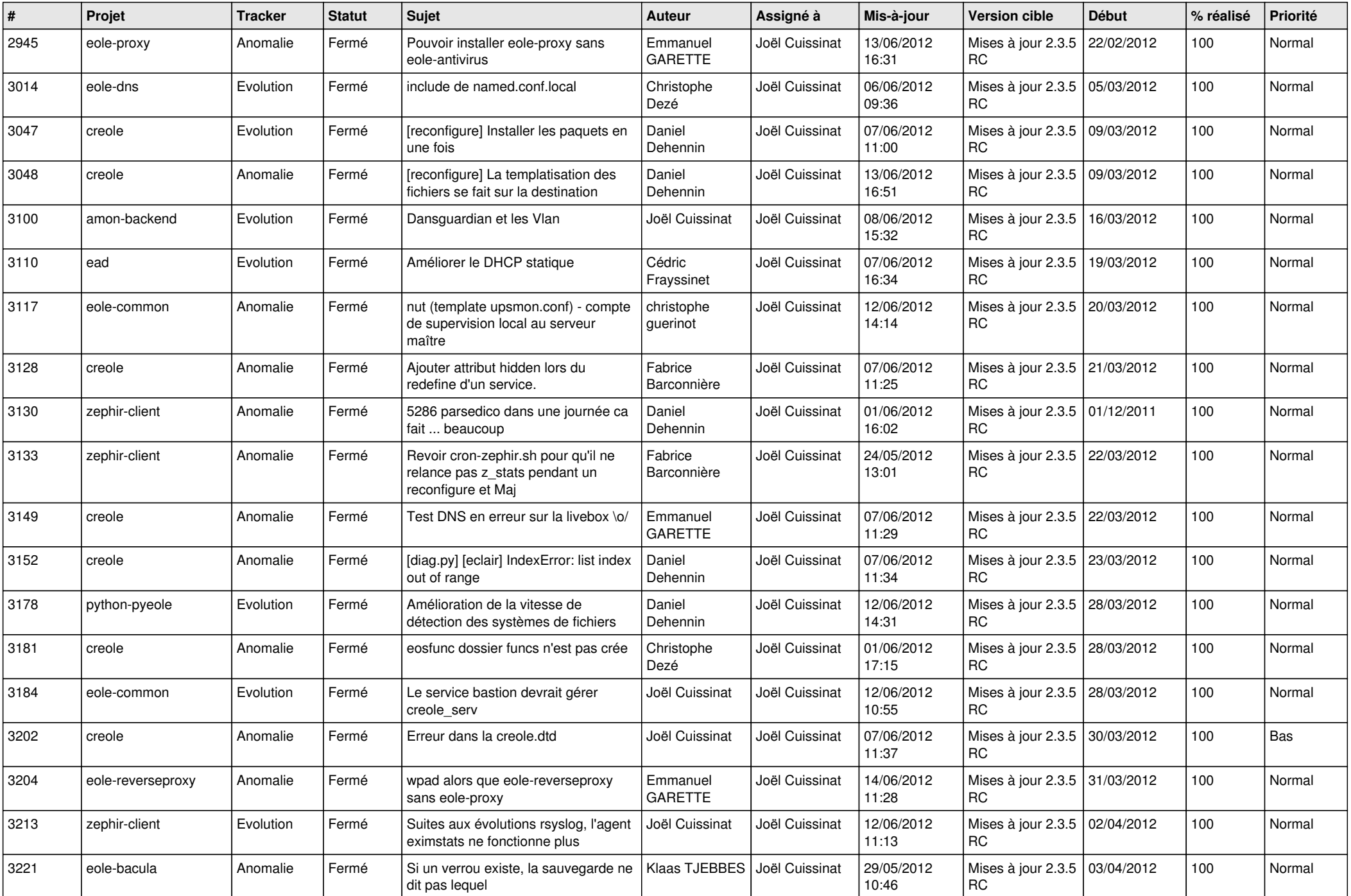

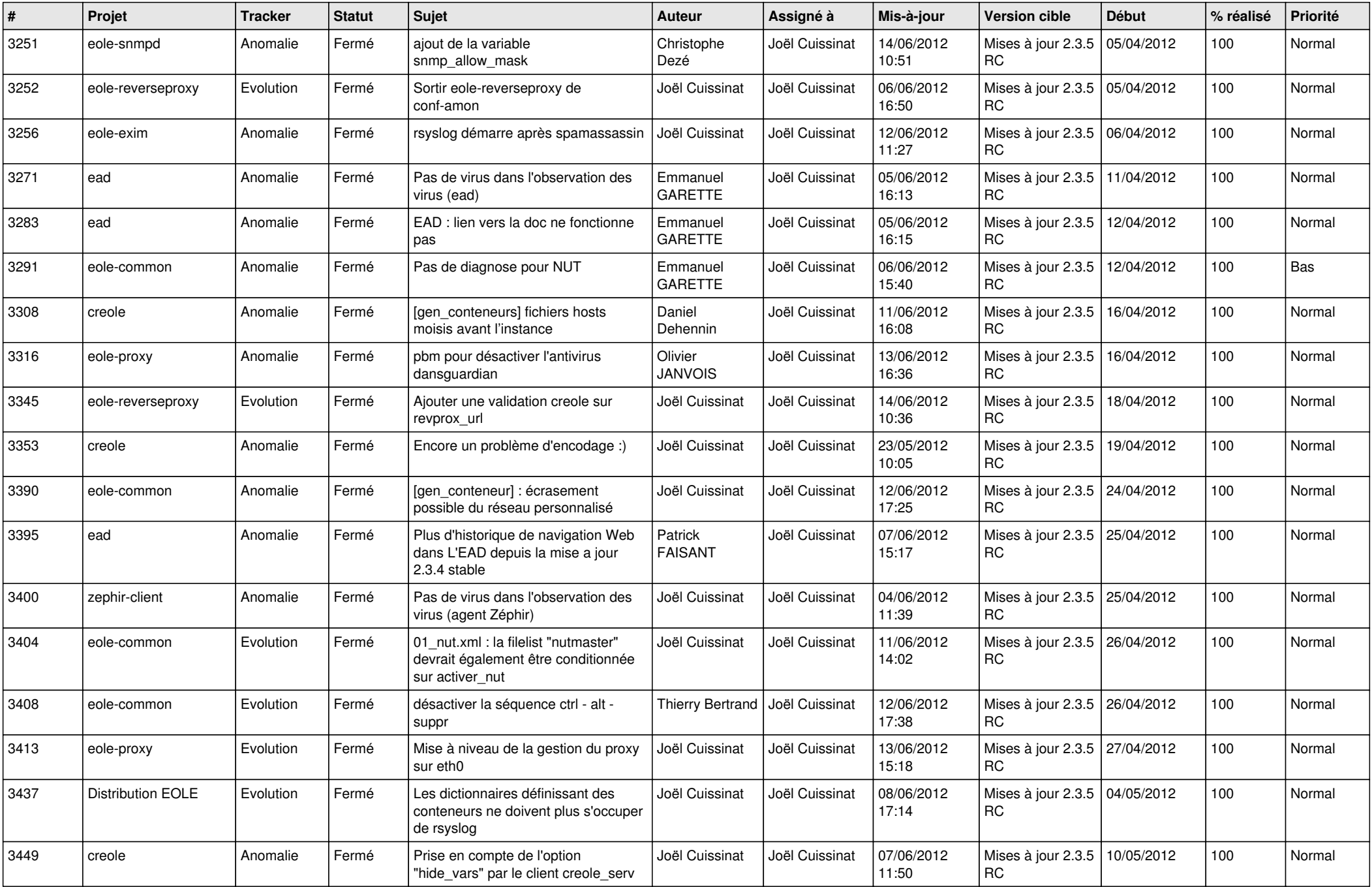

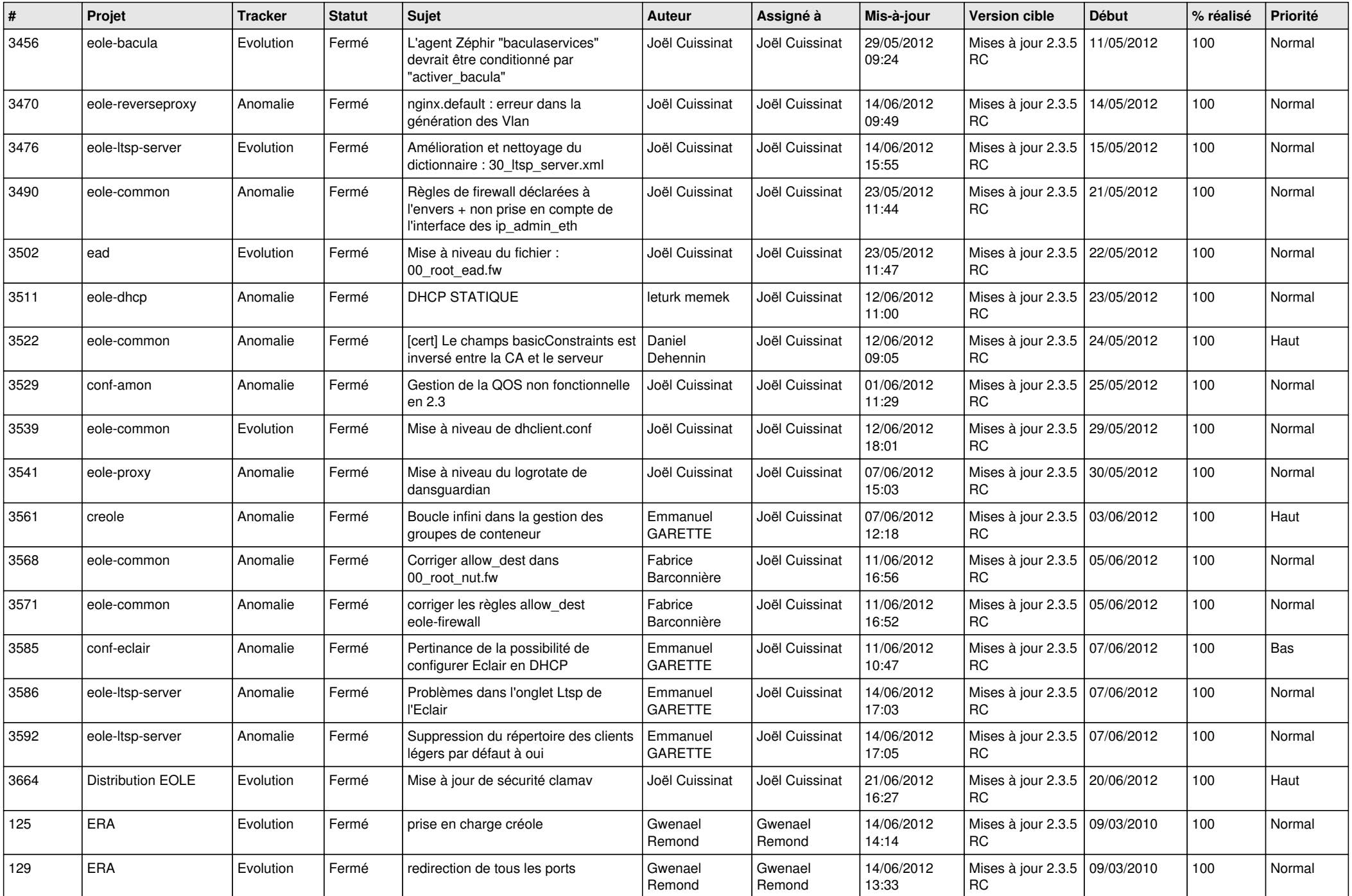

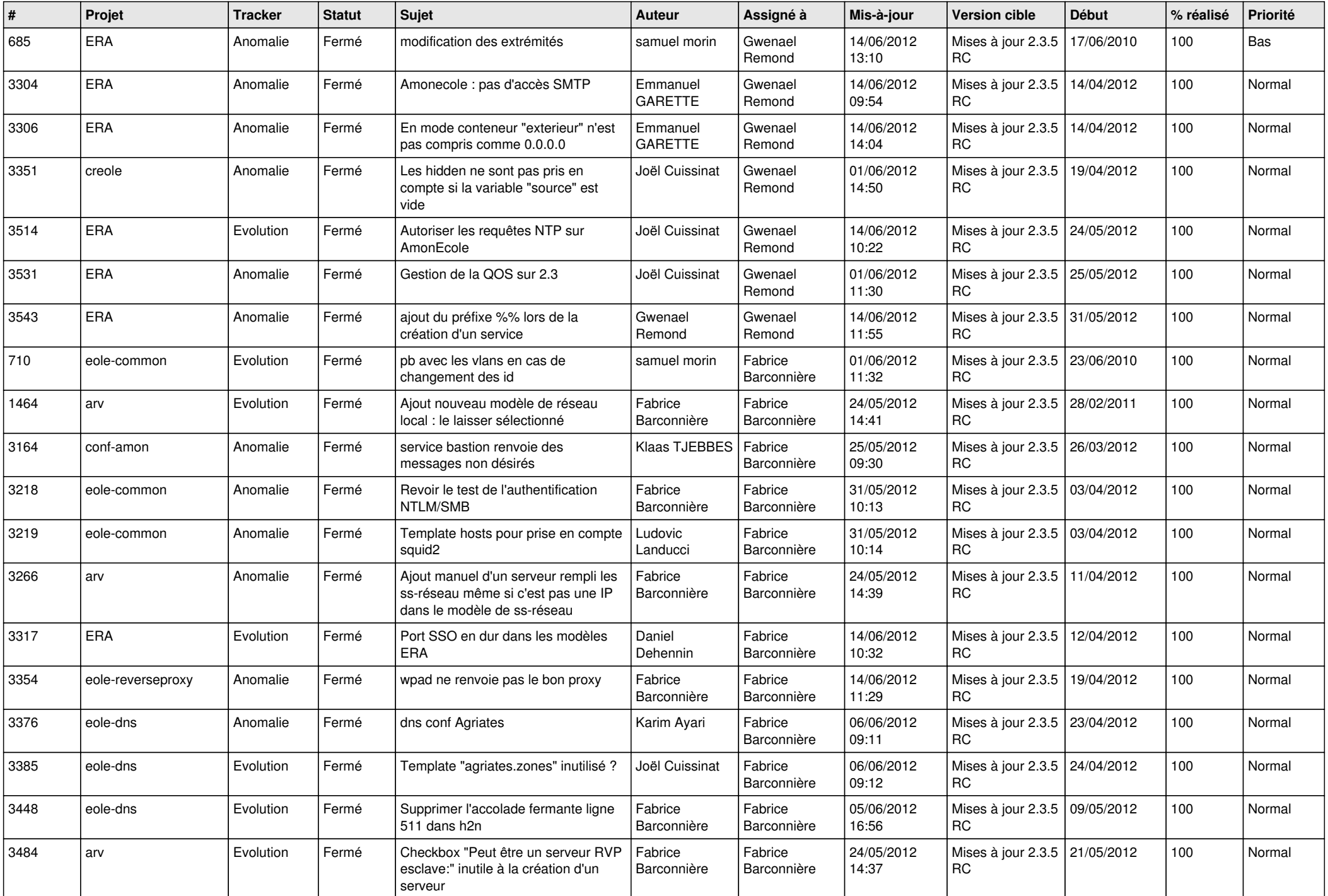

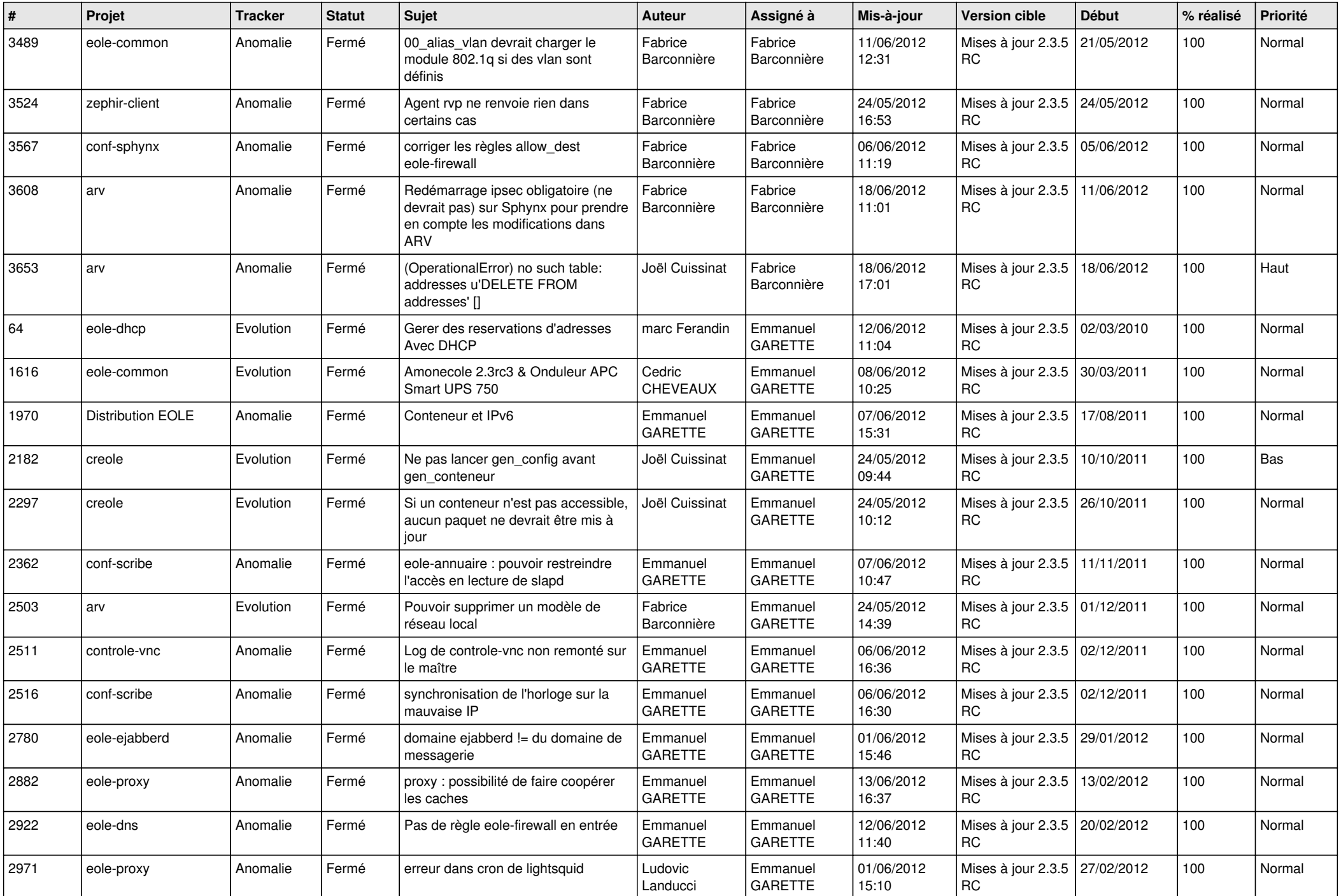

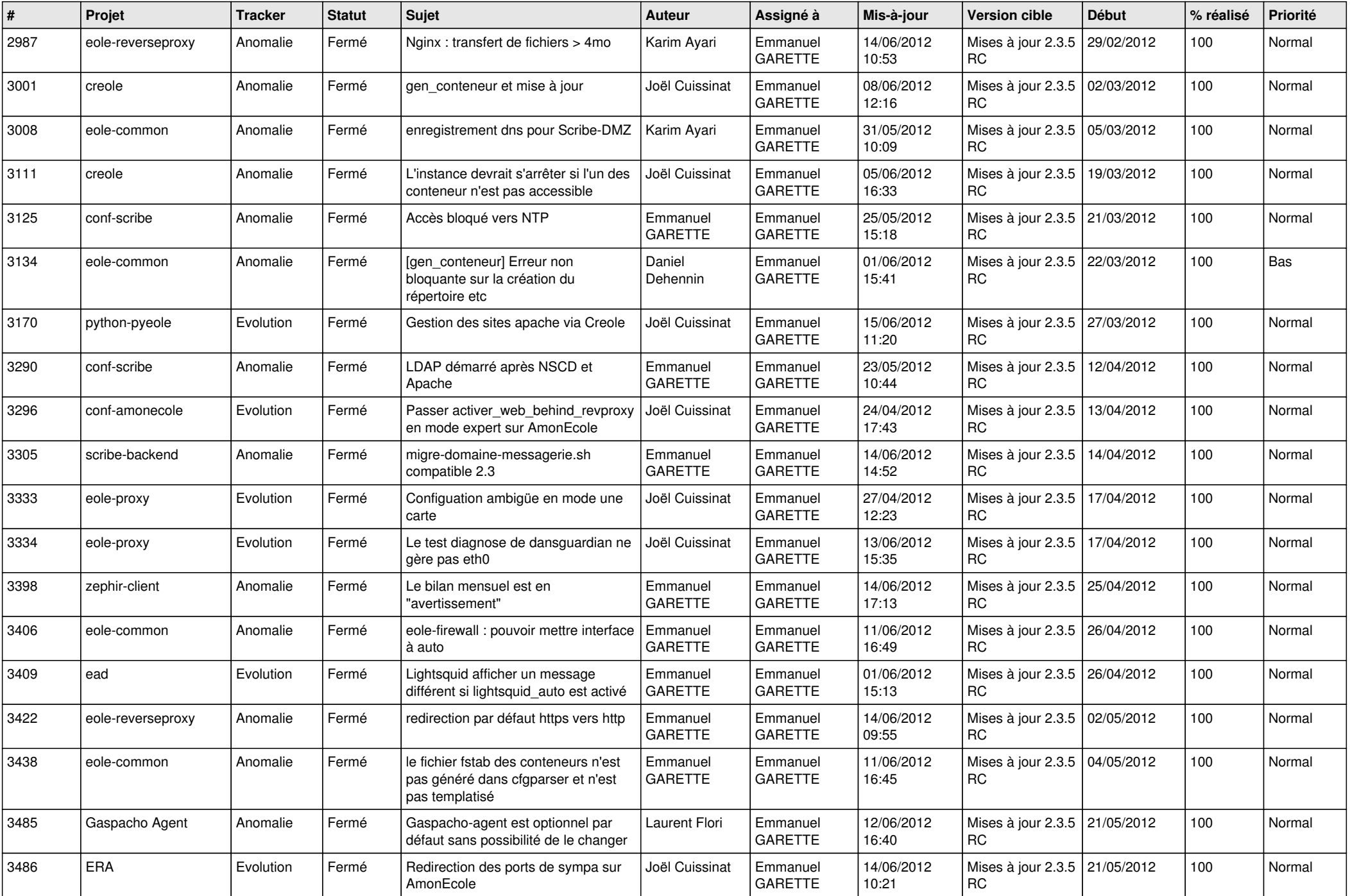

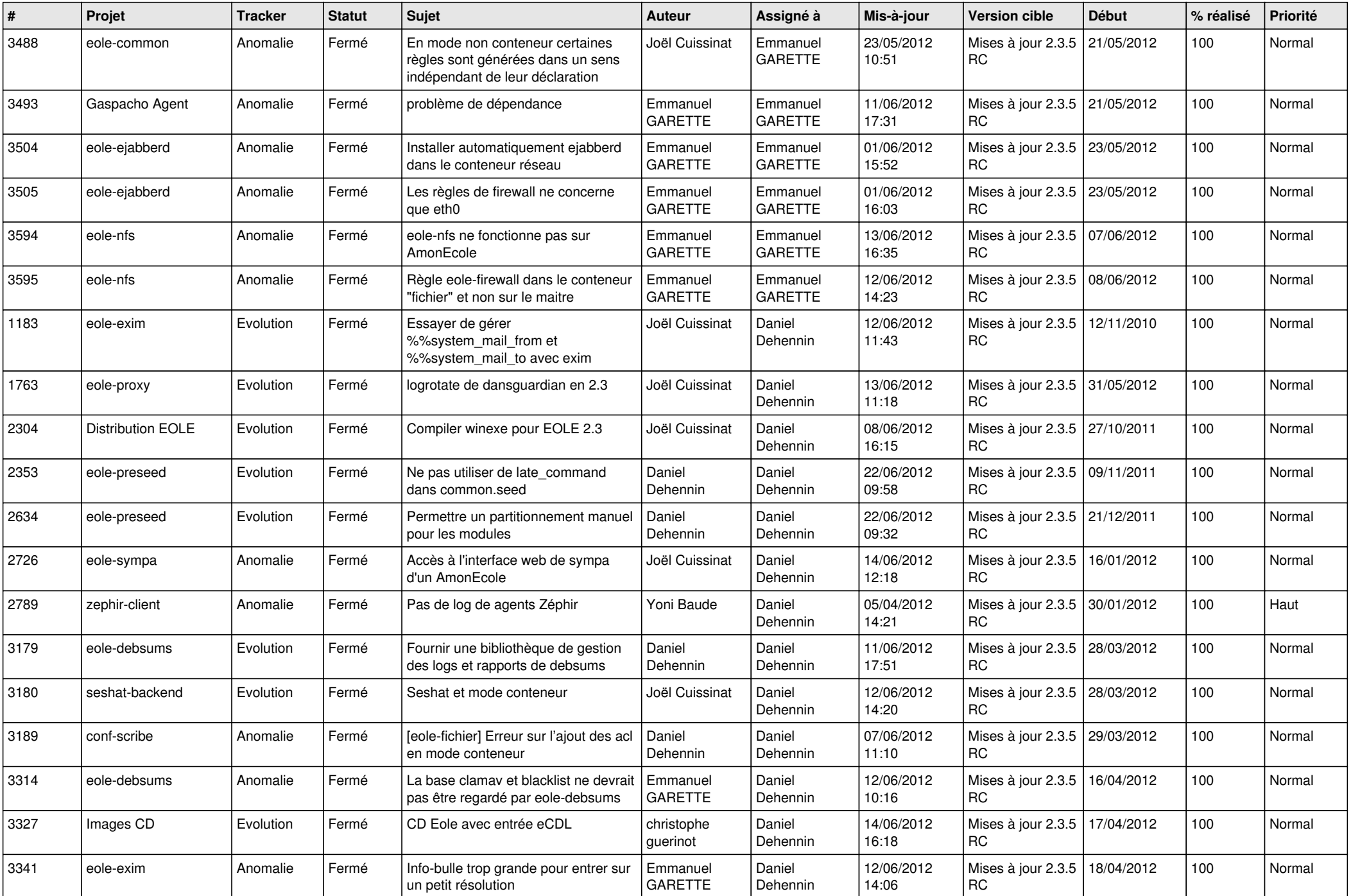

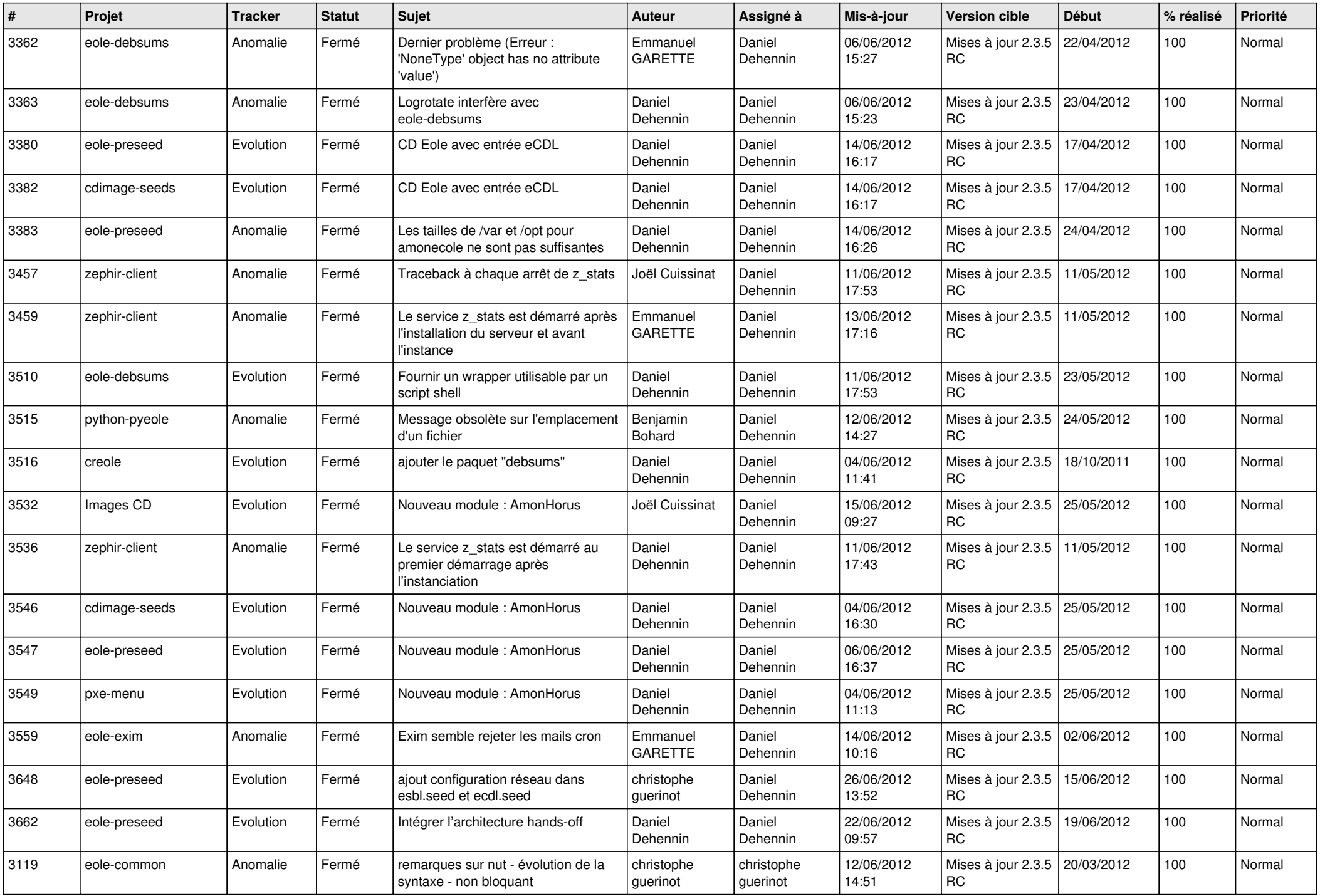

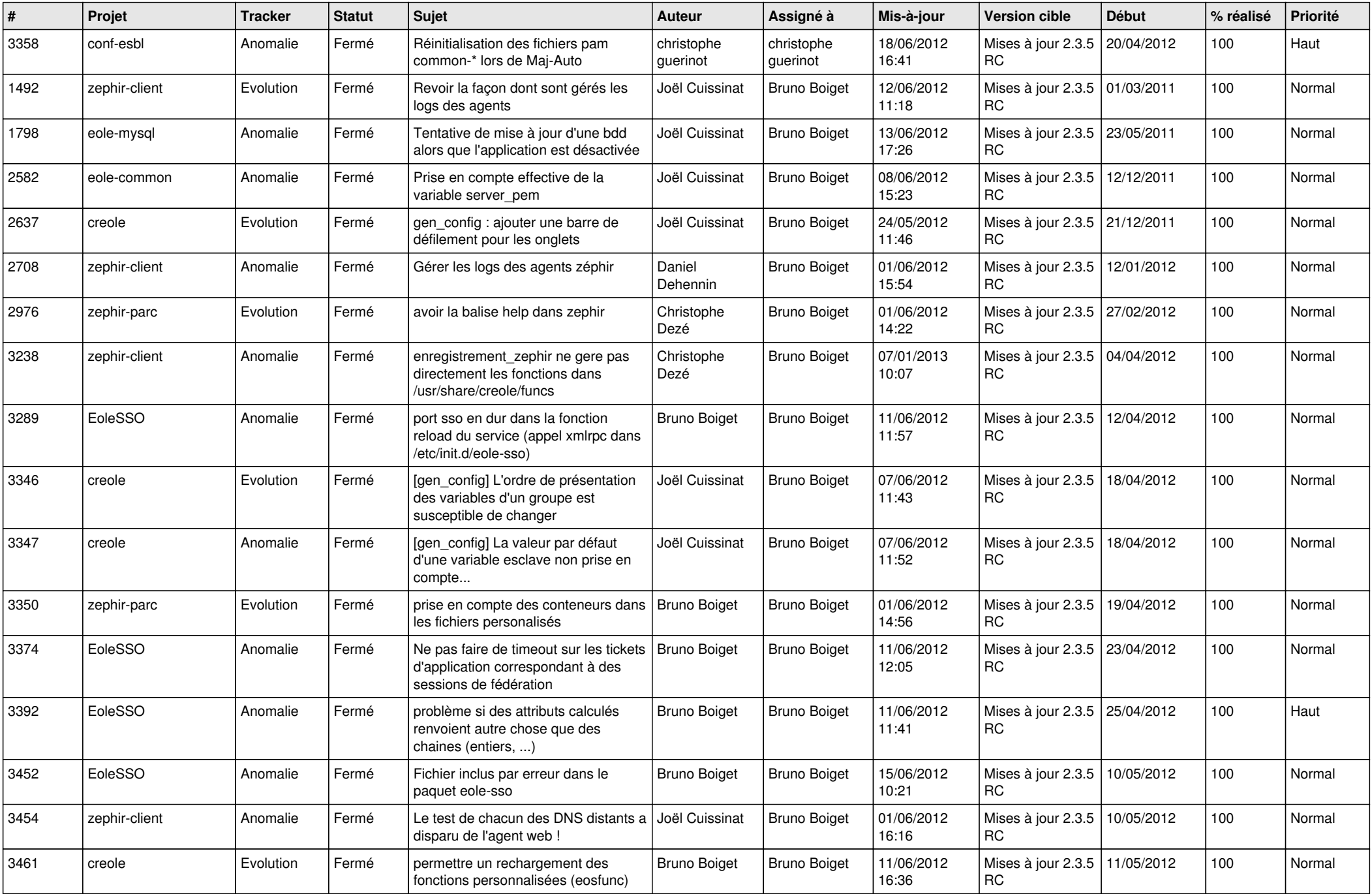

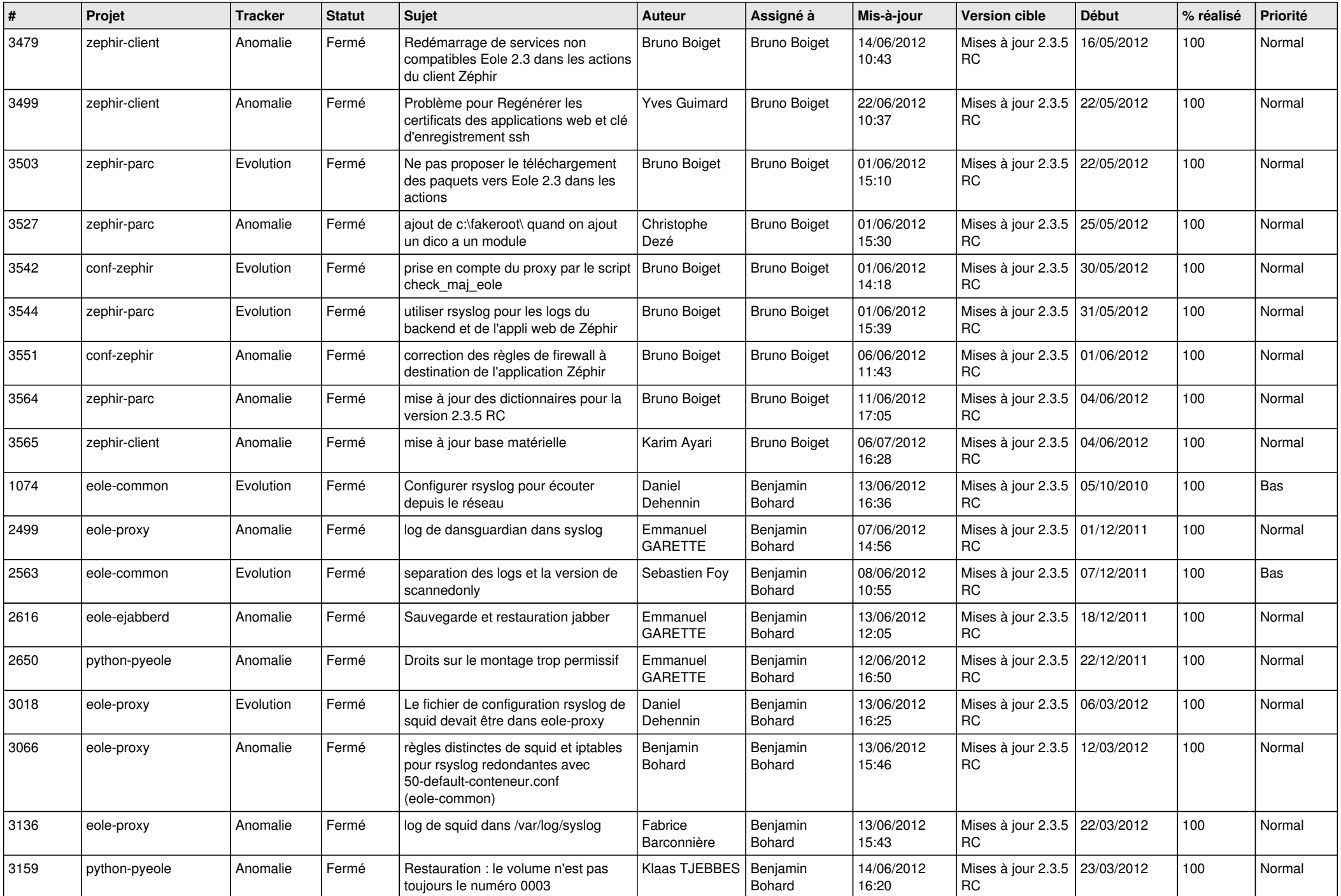

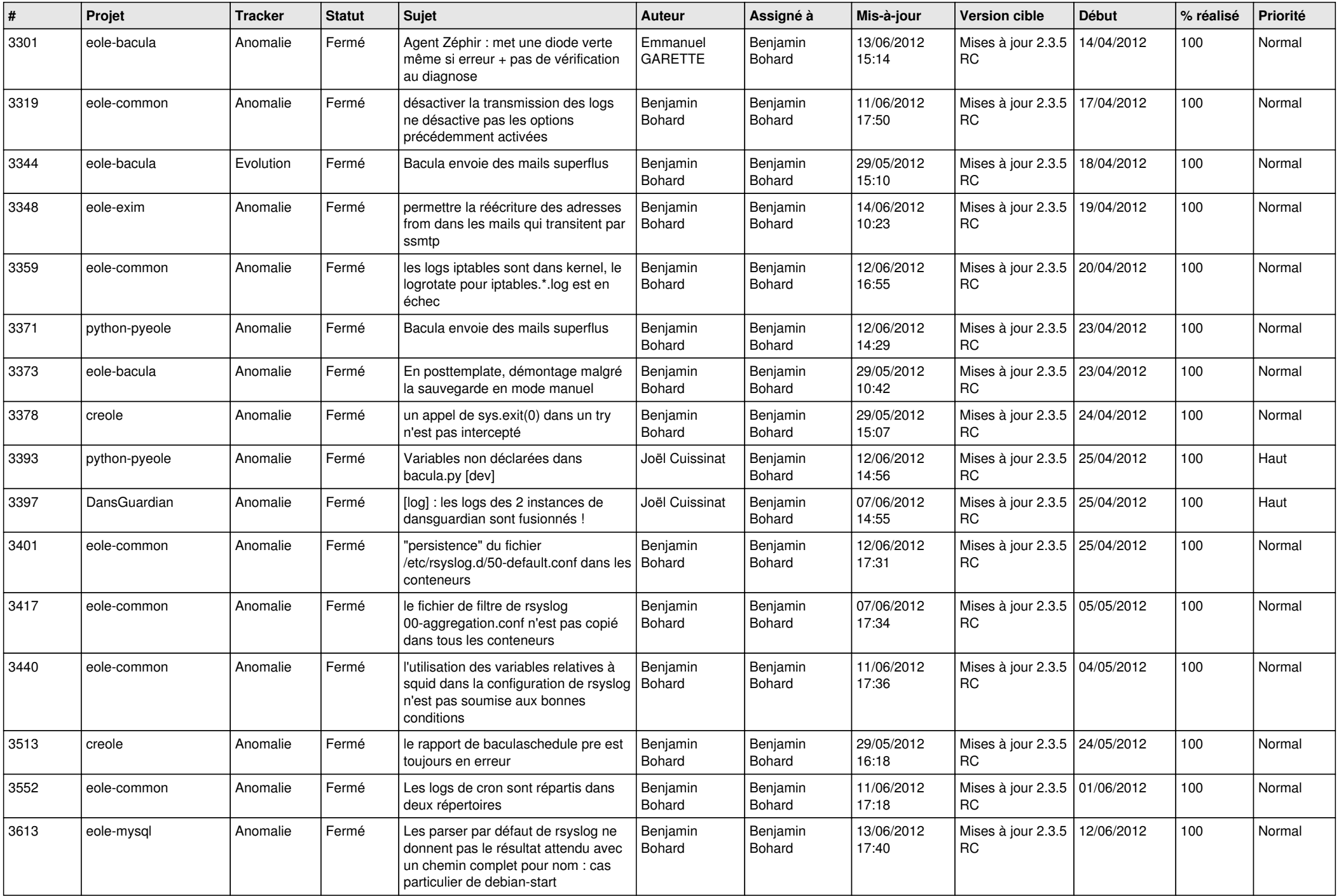

![](_page_12_Picture_794.jpeg)

![](_page_13_Picture_254.jpeg)